# <span id="page-0-0"></span>singleRcapture – an R package for single-source capture-recapture models

**Piotr Chlebicki** Adam Mickiewicz University **Maciej Beręsewicz** Poznań University of Economics and Business Statistical Office in Poznań

#### 20.07.2023

### **Outline**

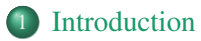

- 2 [The main functionalities](#page-5-0)
- <sup>3</sup> Methods for singleR [class and useful functions](#page-11-0)
- 4 [Summary and future development](#page-13-0)

[Introduction](#page-2-0) Why we made [singleRcapture](#page-4-0)

# <span id="page-2-0"></span>**Introduction**

- This work is supported by the National Science Center, OPUS 22 grant no. 2020/39/B/HS4/00941 *Towards census-like statistics for foreign-born populations – quality, data integration and estimation*.
- In this study I would like to present the results of about one and a half years of development on singleRcapture package for single-source capture-recapture modeling and show how to use the package.
- The package is available on CRAN: <CRAN.R-project.org/package=singleRcapture>
- Current development version is always on our GitHub: <github.com/ncn-foreigners/singleRcapture>

[How do we estimate population size with only one register](#page-3-0) Why we made [singleRcapture](#page-4-0)

### <span id="page-3-0"></span>Estimating population size with only one register

Let  $Y_k$  represent the number of times  $k$ -th unit was observed in source data. Clearly, we don not know how often  $Y_k = 0$  and to find the total population size N we need to estimate it. In general, we assume that conditional distribution of  $Y_k$  given a vector of covariates  $\mathbf{x}_k$  follows some version of truncated distribution such as zero truncated Poisson/geometric/negative binomial or any of their modifications

*Y*<sup>*k*</sup> |**x**<sup>*k*</sup> ∼ ZTP( $\lambda$ <sup>*k*</sup>) or *Y*<sub>*k*</sub> |**x**<sub>*k*</sub> ∼ ZTOIP( $\lambda$ <sup>*k*</sup>,  $\omega$ <sup>*k*</sup>) or any other modification,

knowing the values of  $\lambda$  and  $\omega$  we may estimate the population size using Horwitz-Thompson type estimator:

$$
\hat{N} = \sum_{k=1}^{N} \frac{I(Y_k > 0)}{\mathbb{P}(Y_k > 0 | \mathbf{x}_k, \lambda_k, \omega_k)} = \sum_{k=1}^{N_{obs}} \frac{1}{\mathbb{P}(Y_k > 0 | \mathbf{x}_k, \lambda_k, \omega_k)}
$$

and maximum likelihood estimate of N is obtained after substituting regression estimates for  $\lambda_k$ ,  $\omega_k$  into the equation above.

Why we made [singleRcapture](#page-4-0)

# <span id="page-4-0"></span>Why we made singleRcapture

- There are plenty of R packages that allow to fit zero-truncated models (i.e. extraDistr, countreg, VGAM), but the choices for modified zero truncated distributions are sparse.
- There are plenty of R packages to fit capture-recapure models based on two and more sources (e.g. Rcapture, RMark).
- However, there are no packages that allow to easily deal with single-source capture-recapture (SSCR) models.
- The goal of this package is to make the models proposed in the literature available for wider audience.
- The package should provide general function that allows to fit various of SSCR models and enable assessing their quality.

[Available models](#page-5-0) [estimatePopsize](#page-6-0) [Standard output](#page-7-0) [Control parameters](#page-10-0)

# <span id="page-5-0"></span>Available models

- zero-truncated Poisson, geometric, NB type II regression (including modelling dispersion parameter),
- zero-one truncated Poisson, geometric, NB type II regression (including modelling dispersion parameter),
- zero-truncated one-inflated (ztoi) and one-inflated zero-truncated (oizt) Poisson, geometric, NB type II regression (including modelling dispersion parameter and inflation parameter).
- alternative approach to model one-inflation that mimic hurdle models, paper describing and comparing them to other methods is in the making,
- Chao's and Zelterman's regression.

[Available models](#page-5-0) [estimatePopsize](#page-6-0) [Control parameters](#page-10-0)

# <span id="page-6-0"></span>Main function

The main function that our package is built around is estimatePopsize. The leading design principle was to make using estimatePopsize as close to standard stats::glm as possible. Some of the parameters that estimatePopsize allows for are:

- formula The main formula (i.e for  $\lambda$  parameter).
- $\bullet$  data, weights, subset, modelFrame, x, y Analogous to glm.
- model either a function a string or a family class object specifying which model should be used possible values are listed in documentation.
- method Numerical method used to fit regression IRLS or optim.
- popVar A method for estimating variance of  $\hat{N}$  and interval estimation.
- controlMethod, controlModel, controlPopVar control parameters for numerical fitting, specifying additional formulas (inflation, dispersion) and population size estimation respectively.

[Available models](#page-5-0) [estimatePopsize](#page-6-0) [Standard output](#page-7-0) [Control parameters](#page-10-0)

## <span id="page-7-0"></span>Standard call for estimatePopsize

```
Simple model from P. G. v. d. Heijden et al. 2003:
model <- estimatePopsize(
  formula = capture \sim gender + age + nation,
  data = netherlandsimmigrant,
  popVar = "analytic",
  model = "ztpoisson",
  # optional
  method = "TRI.S")
```
the netherlandsimmigrant data frame is exported by the package and contains data on unregistered immigration in four cities in Netherlands (*Nobs* = 1880), collected in 1995.

```
An example of a much more complicated call:
modelInflated <- estimatePopsize(
   formula = capture \sim age,
   data = netherlandsimipopVar = "bootstrap",
   model = oizteom(omeqalink = "cloqloq"),
   method = "IRLS".controlPopVar = controlPopVar(
       B = 500, alpha = .01.
        bootType = "semiparametric",
        bootstrapFitcontrol = controlMethod(
          epsilon = 2.220446e-16,
          silent = TRUE.stepsize = 2
        \lambda),
   controlModel = controlModel(omeaaformula = ~\alpha aender)
```
)

[Available models](#page-5-0) [estimatePopsize](#page-6-0) [Standard output](#page-7-0) [Control parameters](#page-10-0)

### Standard output via summary

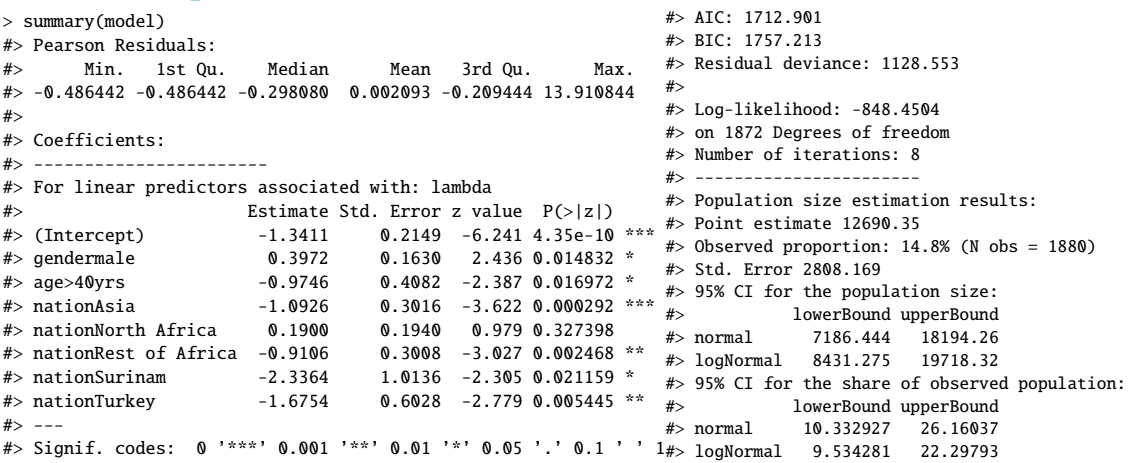

[Available models](#page-5-0) [estimatePopsize](#page-6-0) [Standard output](#page-7-0) [Control parameters](#page-10-0)

# Diagnostic plots

Quick diagnostic plots obtained by calling  $plot(model, plotType = )$ 

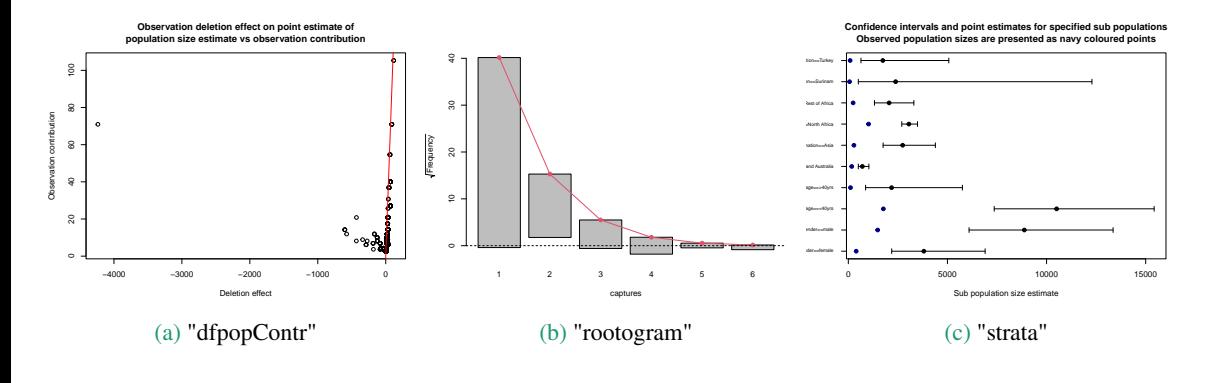

[Available models](#page-5-0) [estimatePopsize](#page-6-0) [Control parameters](#page-10-0)

### <span id="page-10-0"></span>Control parameters in singleRcapture

The estimatePopsize function accepts (up to) three different lists as control parameters allowing for great deal of customizability at call. These parameters are controlPopVar, controlModel and controlMethod, for each of those there is a documented function that describes what effect changing any available parameter makes. These control parameters allow in particular for:

- Specifying which of three distinct bootstrap sampling algorithms will be used.
- Allowing for linear dependence of all regression parameters on covariates.
- To control not only numerical fitting to a great degree (which is sadly often needed in SSCR since available data is usually quite sparse) but also to do the same in bootstrap (with possibly different parameters).

[Auxiliary functions in the package](#page-11-0) [Methods for](#page-12-0) singleR class

# <span id="page-11-0"></span>Auxiliary functions in the package

We built some custom functions that take singleR class object (returned by estimatePopsize) that help with assessing the fit of regression models and performing various post-hoc procedures:

- $\bullet$  marginalFreq A function that computes observed and fitted marginal counts, there is a summary method for objects returned by this function that performs goodness of fit tests.
- redoPopEst Function for recalculating  $\hat{N}$ , Var $(\hat{N})$  etc.
- $\bullet$  dfpopsize Works analogously to dfbeta but for  $\hat{N}$  instead of regression parameters.
- $\bullet$  stratifyPopsize For estimating sizes of user specified sub-populations.

[Auxiliary functions in the package](#page-11-0) [Methods for](#page-12-0) singleR class

# <span id="page-12-0"></span>Methods for singleR class

- Two most used methods for this class are summary and plot which were already presented.
- Standard methods in regression packages like hatvalues, dfbeta, residuals, vcov, predict, cooks.distance, confint etc. are implemented.
- Compatibility with sandwich package via methods for estfun, vcovHC, bread is assured.
- Most internal methods such as nobs, AIC, BIC so most of custom methods for glm and other regression objects, such as textreg::screenreg and modelsummary::modelsummary, should work reasonably well (otherwise we can make appropriate methods).

[Future plans](#page-13-0)

# <span id="page-13-0"></span>Plans for future development of singleRcapture

- Compatibility with VGAM and countreg packages via methods for appropriate classes.
- Methods for bias reduction for all implemented distributions (via brg1m2).
- Implementing estimation via full (i.e. non-truncated) likelihood function.  $\bullet$
- Robust (or resistant) regression/estimates.  $\bullet$
- Implementation of Bayesian SSCR models.
- Performance improvements (in bootstrap).

[Summary](#page-14-0)

# <span id="page-14-0"></span>Summary

- In this presentation a basic structure of syntax and properties of singleRcapture were explored.
- While developing the package we focused on making the package user-friendly.
- Basic syntax used in the package should feel familiar to active R users (similarity to glm).
- The package is capable of performing most of the usual workload that comes with analysing SSCR data.
- User suggestions/requests can be submitted to issues page on package GitHub page: [https://github.com/](https://github.com/ncn-foreigners/singleRcapture/issues) [ncn-foreigners/singleRcapture/issues](https://github.com/ncn-foreigners/singleRcapture/issues).

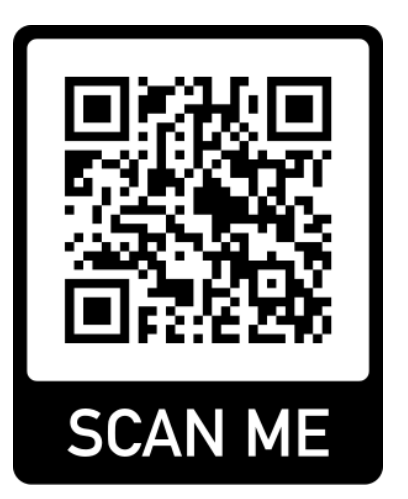

# <span id="page-15-0"></span>Selected literature I

- <span id="page-15-1"></span>Heijden, Peter GM van der et al. (2003). "Point and interval estimation of the population size using the truncated Poisson regression model". In: *Statistical Modelling* 3.4, pp. 305–322.
- $\overline{\blacksquare}$ van der Heijden, Peter GM, Maarten Cruyff, and Hans C Van Houwelingen (2003). "Estimating the size of a criminal population from police records using the truncated Poisson regression model". In: *Statistica Neerlandica* 57.3, pp. 289–304.
- Cruyff, Maarten J. L. F. and Peter G. M. van der Heijden (2008). "Point and Interval Estimation 晶 of the Population Size Using a Zero-Truncated Negative Binomial Regression Model". In: *Biometrical Journal* 50.6, pp. 1035–1050.

# <span id="page-16-0"></span>Selected literature II

- Böhning, Dankmar et al. (2013). "A Generalization of Chao's Estimator for Covariate Information". In: *Biometrics* 69.4, pp. 1033–1042.
- $\equiv$ Godwin, Ryan T. and Dankmar Böhning (2017). "Estimation of the population size by using the one-inflated positive Poisson model". In: *Journal of the Royal Statistical Society. Series C (Applied Statistics)* 66.2, pp. 425–448.